## **อะไรคือ image-based backup ใน Veeam Backup & Replication**

เมื่อเราพูดถึงการ backup ใน VMware นั้นจะหมายถึงการ backup ในแบบที่เรียกว่า image-based backup นั่นหมายถึง ี เราจะทำการ backup VM image แบบทั้งก้อน โดยทำการ copy VM file ในระดับที่เรียกว่า block level โดยไม่คำนึงถึง Geust OS File โดยใช้คุณสมบัติใน VMware ที่เรียกว่าการทำ Snapshot นั่นเอง

1. การสร้าง Snapshot

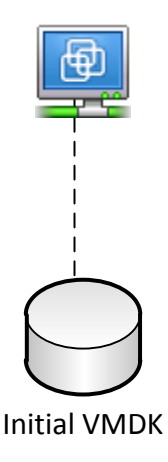

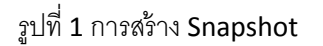

Snapshot ก็คือ state หนึ่งของ Virtual Machine Disk ณ. เวลาใดๆ หลังจากนั้น Snapshot จะถูกสร้างขึ้น โดยจะเป็น ReadOnly File ขึ้นมา ของ VM ซึ่งเราจะทำการ Snapshot

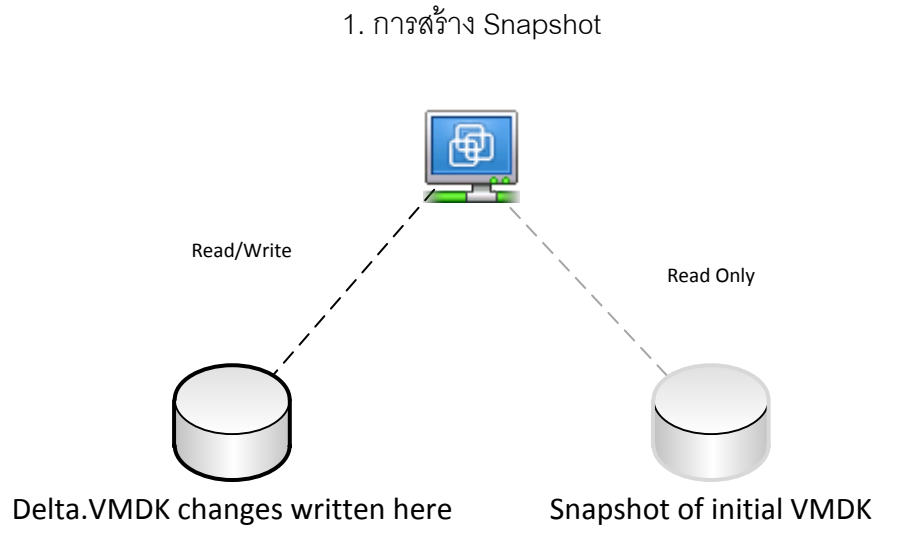

หลังจากนี้หากเกิดการเปลี่ยนแปลงใดๆ ใน VM ระบบจะเขียนลงไป Delta.VMDK file แทน หรือมันจะมีชื่อเรียกอีกอย่าง หนึ่งว่า redo log นั้นเอง

เมื่อ Veeam เริ่มทำการ backup มันก็คือการ copy Snapshot ที่อยู่ในระบบออกมาไปยังปลายทางซึ่งเรากำหนดไว้

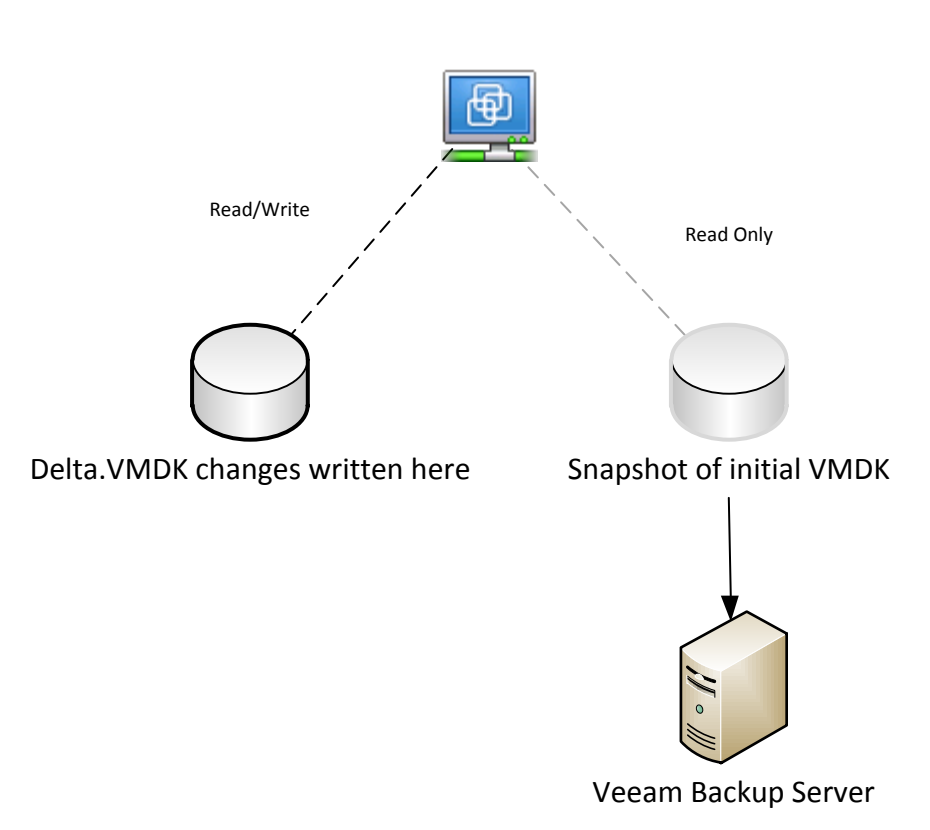

2. เมื่อทำการ backup

เมื่อทำการ backup เสร็จสิ้น Snapshot จะถูกลบออกจากระบบ การเปลี่ยนแปลงใดๆ ที่เกิดขึ้นภายใน delta.VMDK file นั้นจะถูกรวมเข้ากับ VM Image หลังจากนั้น VM Image ก็จะกลับเข้าสู่สถานะเดิมอีกครั้ง คือสถานะที่เขียนได้นั่นเอง